Electronic Supplementary Material (ESI) for Sustainable Food Technology. This journal is © The Royal Society of Chemistry 2023

# **Use of machine learning for monitoring the growth stages of an agricultural crop**

Shara Ahmed, Nabanita Basu, Catherine E. Nicholson, Simon R. Rutter, John R. Marshall, Justin J. Perry and John R Dean

Department of Applied Sciences, Northumbria University, Ellison Building, Newcastle upon Tyne, NE1 8ST, UK

### **Supplementary Information**

### **Descriptive details**

Copse Agricultural Field

Analysis of NPK and pH by Palintest kit

Analysis of soil organic matter using 'loss on ignition' method

Analysis of oats for quality using a β-glucan extraction method

Hierarchial multinomial logistic regression model: general and final equations.

### **Tables**

Table S1: Oats data to estimate oats grain yield.

Table S2: Agrovista UK chemical soil health indicator data for March 2021.

Table S3: Chemical soil health indicator data, determined using standard methods, for June, July, and August 2021 across the 3 phenological growth stages and oat grain quality (assessed by determination of β-glucan in oats) (a) organised per field layout and (b) organised per field zone.

Table S4: Investigation of β-glucan analysis (a) Extraction efficiency of β-glucan in different extraction stages, (b) Conversion efficiency of β-glucan to glucose by acid hydrolysis, and (c) Analytical performance parameters for analysing glucose in oat beta-glucan by colorimetric assay.

Table S5: Statistical comparison of vegetation indices (GRVI, NDVI, GNDVI, SAVI, NDRE and Cl green) between multispectral UAV (MSI-UAV) and the hyperspectral ground reference data (Spectro-1 spectrometer) in (a) June (Stage 3- Flowering), (b) July (Stage 4 – Grain filling), and (c) August (Stage 5 - Ripening)

Table S6: The variables of hierarchical multinomial logistic regression model equation for the CI green VI yield which satisfies all the five yield classes.

Table S7: Model Accuracy and McFadden pseudo  $R^2$ .

Table S8: Specificity, sensitivity, and accuracy of model 1, model 2, model 3, model 4, model 5, and model 6 for measured, NDVI and CI green VI yields.

### **Figure**

Figure S1: Pseudo corrected raster NIR band. The NIR spectral band was divided by the maximum DN value of 65535 to convert reflectivity (a) to reflectance by performing to normalise the data and obtain values between 0 to 1.

### **Hierarchical multinomial logistic regression model**

#### **Copse Agricultural Field**

The field was subjected to various treatments from seed sowing to harvest. Within a week of the sowing date (early October), a specific herbicide (containing flufenacet and diflufenican) was applied to the soil prior to crop and weed emergence (Herold®, Adama Agricultural Solutions UK Ltd, Reading) alongside Grounded AD (Agrovista UK Ltd., Nottingham, UK), a paraffin oil-based concentrate designed to minimise drift of ground applied pesticides. In spring 2021 (late April), further herbicides were applied simultaneously to control broadleaved weeds i.e. Duplosan KV (containing mecoprop-P), Paramount Max (containing florasulam and tribenuron-methyl) (both from NuFarm UK Ltd., Bradford, Yorkshire) and Gal-Gone (containing fluroxypyr) (Belchim Crop Protection, St Neots, Cambridgeshire). In mid-May the fungicide Protefin (containing prothioconazole and tebuconazole) (Clayton Plant Protection, Dublin, Ireland) was applied. In mid-June, additional fungicides were applied as Aderya® XE (containing fluxapyroxad and mefentrifluconazole) (BASF Agricultural Solutions UK, Littlehampton, Sussex) and Tebucur 250 (containing tebuconazole) (Belchim Crop Protection, St Neots, Cambridgeshire) alongside the growth regulator Canopy (containing mepiquat chloride and prohexadione calcium) (BASF Agricultural Solutions UK, Littlehampton, Sussex). Finally, 21 days prior to harvesting of the crop a pre-harvest desiccate was applied (Roundup Vista plus, Bayer Crop Science, Cambridge, UK). The addition of a desiccate assists in producing an evenly ripe crop (and eliminates perennial weeds) to aid harvesting.

To promote growth of winter oats, fertiliser, NPK(S), 20-8-12(7SO<sub>3</sub>) (CF Fertilisers UK Ltd., Ince, Cheshire) with the composition: total nitrogen (N, 20%), composed of nitric nitrogen (9.2%) and ammoniacal nitrogen (10.8%); total phosphorus (P, 8%) composed of phosphorus pentoxide (P<sub>2</sub>O<sub>5</sub>); total potassium (K, 12%), composed of potassium oxide (K<sub>2</sub>O); and, sulfur trioxide (SO<sub>3</sub>, 7%) (CF Fertilisers UK Ltd., Billingham, UK) was applied at the time of sowing (28 September 2020) at a rate of 104 kg / hectare. Additional fertilizer was also applied on 6 March 2021 (rate: 225 kg / hectare), 30 March 2021 (rate: 200 kg / hectare); and 13 April 2021 (rate: 200 kg / hectare). A final addition of muriate of potash (Origin Fertilizers, Royston, Hertfordshire) was applied in July 2021 (rate: 60 kg / hectare). In mid-June, 3 ALO t6p, which contains a precursor of the sugar trehalose-6-phosphate was applied to regulate metabolic and development processes within the crop (Agrovista UK Ltd., Nottingham, UK). In addition, an adjuvant was applied in mid-May and mid-June, Boost (Dow Agro Sciences, King's Lynn, UK) to assist with ground coverage, soil penetration, crop uptake and rainfastness.

#### **Analysis of NPK and pH by Palintest kit**

The Soiltest 10 Bluetooth photometer in Palintest kit (SKW500) was used to analyse the chemical soil health indicators of NPK. At the beginning of analysis, the photometer was calibrated using certified Palintest check standards.

**Soil nitrogen analysis:** Firstly, to a sample container filled with 50 ml of deionised water, 2.5 ml of 1 M ammonium chloride powder (Extract N) was added and shaken to dissolve the contents. Afterwards, 2 ml soil sample was added to the container and shaken for 1 minute to extract the nitrate and nitrate from soil samples. Then, one level spoonful of Nitratest™ powder was added to the container and shaken for 1 minute to reduce nitrate to nitrate. Afterwards, a filter paper was folded into quarters and inserted into a funnel and placed in a clean container where the extract solution was poured to the funnel to collect the extraction filtrate. Then, 10 ml filtrate was then transferred to a clean cuvette and used to blank the Soiltest 10 photometer. After blanking the photometer, one Nitricol tablet was added to the same cuvette and crushed to dissolve, and the cuvette was left at room temperature for 10 minutes to allow full colour development. Nitricol helps to produce a range of colours from pale pink to deep violet depending on the nitrogen concentration in soil sample. After 10 minutes the cuvette was inserted into the photometer and the result was recorded as nitrate in mg/l.

**Soil phosphorus analysis:** Firstly, to a sample container filled with 50 ml of deionised water, 5 tablets of 0.5 M sodium bicarbonate (Extract P) was added and shaken gently to dissolve the contents. Afterwards, 2 ml soil sample was added to the container and shaken for 1 minute to extract the phosphorus from soil samples. Then, a filter paper was folded into quarters and inserted into a funnel and placed in a clean container where the extract solution was poured to the funnel to collect the extraction filtrate. Then, 2 ml filtrate was then transferred to a clean cuvette and filled until 10 ml using deionised water and one acidifying S tablet was crushed and mixed gently to dissolve the contents. This solution was used to blank the photometer and afterwards one Phosphate P tablet was crushed and mixed to dissolve. Then the cuvette was left at room temperature for 10 minutes to allow full colour development. Phosphate P tablet helps to form a bright blue complex solution depending on the phosphorus concentration in soil sample. After 10 minutes the cuvette was inserted into the photometer and the result was recorded as phosphorus (mg/l).

**Soil Potassium analysis:** Firstly, to a sample container filled with 50 ml of deionised water, 2.5 ml of 0.1 M magnesium acetate (Extract K) was added and shaken gently to dissolve the contents. Afterwards, 2 ml soil sample was added to the container and shaken for 1 minute to extract the potassium from soil samples. Then, a filter paper was folded into quarters and inserted into a funnel and placed in a clean container where the extract solution was poured to the funnel to collect the extraction filtrate. Then, 10 ml filtrate was then transferred to a clean cuvette and used to blank the Soiltest 10 photometer. After blanking the photometer, one potassium K tablet was added to the same cuvette and crushed to dissolve, and the cuvette was left at room temperature for 2 minutes to allow full colour development. The potassium K tablet consists of sodium tetraphenylboron to form an insoluble white complex depending on the potassium concentration in soil sample. After 2 minutes the cuvette was inserted into the photometer and the result was recorded as potassium (mg/l).

**Soil pH analysis using the multiparameter pocket sensor:** Prior to analysis the pH probe was calibrated using the pH 4, 7 and 10 buffers provided by the Palintest kit. Afterwards, two levels of 2 ml soil sample and 10 ml deionised water was added to a sample container and shaken gently for 1 minute. Then, 10 mlsample wastransferred to the multiparameter pocket sensor cap. The pH measurement mode was selected on the multiparameter pocket sensor and then inserted into the cap allowing the reading to stabilise and the soil pH was recorded.

#### **Analysis of soil organic matter using 'loss on ignition' method**

Firstly, 5 g of soil sample in a crucible was oven dried overnight at 105°C and weighed afterwards. The samples were then re-heated to 800°C and weighed afterwards. The percentage organic matter was calculated as below.

$$
\% \, organic \, matter \, = \, \left( \frac{Weight \, 105^{\circ}C - Weight \, 800^{\circ}C}{Weight \, 105^{\circ}C} \right) * 100 \tag{S11}
$$

#### **Analysis of oats for quality using a β-glucan extraction method**

The gathered oat grain was extracted for its β-glucan content (48 samples) using a modified Wrobel at al., 2012 methods. Initially, 0.2 g of weighed oats separated from the husk were crushed using a mortar and pestle to make a fine powder. The β-glucan from the samples were extracted in three stages. Stage 1 was based on an alkali extraction where the oats samples were dissolved in 15 ml of 3% NaOH in a water bath at 75°C for 1 hour. The samples were then centrifuge at 8,000 rpm for 30 minutes. The alkali extraction was performed three times for each sample to obtain the β-glucan containing supernatant. Then, in stage 2, acid neutralization was performed where the supernatant obtained from stage 1 was mixed with 20 ml of 0.1 M Tris-HCl (pH = 7.4) and centrifuged at 8,000 rpm for 30 minutes. Furthermore, 20 ml of 0.01 M Tris-HCl (pH = 7.4) was added and centrifuged at 8,000 rpm for 30 minutes. The pellet obtained after the acid neutralisation in stage 2, consists of the β-glucan extracted as a gel deposit. Then, in stage 3, excess solvents from the β-glucan gel deposit were removed by freeze drying where the samples were left in a freeze dryer overnight.

After extraction of the β-glucan, acid hydrolysis was done to convert it to glucose ready for analysis. This was done, in the final stage 4, as follows: 2 ml of de-ionised water was added to the extracted β-glucan sample and vortexed. Acid hydrolysis was performed by converting βglucan to glucose monomers by adding 66 µL of the β-glucan sample to 33 µL of trifluoracetic acid followed by heating on a heating block for 2 h at 90 °C. In addition, a control was prepared consisting of, 66 µL of the β-glucan sample and 33 µL of de-ionised water which was heated for 2 h at 90 °C. The control was used to check for contamination of samples. The acid hydrolysed glucose samples were stored in a freezer at -4 °C until further analysis.

Analysis of glucose was performed by using a glucose colorimetric assay kit (Randox Laboratories Ltd, County Antrim, UK). The kit employs a GOD-PAP reagent and a buffer that performs enzymatic oxidation in the presence of glucose oxidase to determine glucose. Under the catalysis of peroxidase, the formed hydrogen peroxide (equation 1) reacts with phenol and 4-aminiphenazone to form a red - violet quinoneimine dye (equation 2) as an indicator. The absorbance of the sample can be measured using a spectrophotometer (Randox ref)

$$
Glucose + O_2 + H_2O_2 \xrightarrow{Glucose oxidase} gluconic acid + H_2O_2
$$
 (S12)

 $2H_2O_2$  + 4-aminophenazone + phenol  $\frac{\text{Peroxidase}}{\text{Peroxidase}}$  quinoneimine + 4H<sub>2</sub>O<sub>2</sub> (SI3)

A 10 µL of sample and 1000 µL of reagent (GOD-PAP reagent + Buffer) was mixed in a cuvette and incubated for 25 min at room temperature. As a standard, a glucose standard solution from the Randox kit was used, and deionised water was used as a reagent blank. Afterwards, the absorbance of the sample, standard and the reagent blank was measured at 500 nm using a spectrophotometer (Jenway 7300 and 7305 spectrometer).

Six standard glucose curves were prepared over a concentration range from 0.1 mM to 40 mM. The absorbance of the glucose standards was measured after the colorimetric assay by the Randox kit. The glucose concentration was calculated by interpolation of the generated linear regression equation. The free glucose (Mr = 180) determined was adjusted by multiplying by a conversion factor of 0.9, to account for the difference in molecular weight of glucose monomers bound in a polysaccharide of β-glucan (Mr = 162). Finally, the percentage β-glucan in oat grain was determined by dividing the amount of glucose measured in each sample by the fresh weight of oat sample as follows: Initially, the mass of glucose in 66 µL of sample was calculated using the measured glucose concentration.

Number of moles = glucose concentration 
$$
x
$$
 volume in 66  $\mu$ L (S14)

Mass of glucose in 66  $\mu$ L (g) = moles x molecular weight of glucose (Mr = 180) (SI5)

$$
\% Beta-glucan = \frac{Mass\ of\ glucose\ in\ 66 \,\mu L\ (g) * DF * CF}{Fresh\ weight\ of\ oats\ sample\ (g)} * 100
$$
\n
$$
\text{(S16)}
$$
\n
$$
\frac{2000 \,\mu L}{66 \,\mu L} = 30 \tag{S17}
$$
\n
$$
\frac{162 \, (Beta = \text{glucan}\ n \text{alysaccaride})}{}
$$

Conversion factor (CF) =

\n
$$
\frac{162 \left( \text{Beta} \times \text{Beta} \times \text{
$$

#### **Hierarchical Multinomial Logistic Model**

The general form of the equations of the hierarchical multinomial logistic model in view of the five yield classes identified are:

For the very low to low yield:

$$
\log \left( \frac{p(0 < y \le 4.97)}{p(y > 4.97)} \right) = \beta_0 + \beta_{01} X_1 + \beta_{02} X_2 \dots \dots \beta_{016} X_{16} \tag{S19}
$$

For the low to medium yield:

$$
\log \left( \frac{p(4.97 < y \le 6.18)}{p(y > 6.18)} \right) = \beta_1 + \beta_{11} X_1 \mathbf{1} + \beta_{12} X_2 \dots \beta_{116} X_{16} \tag{S110}
$$

For the medium to high yield:

$$
\log \left( \frac{p(6.18 < y \le 7.11)}{p(y > 7.11)} \right) = \beta_2 + \beta_{21} X_1 + \beta_{22} X_2 \dots \beta_{216} X_{16}
$$
 (S11)

And, for the high to very high yield:

$$
\log \left( \frac{p(7.11 < y \le 7.62)}{p(y > 7.62)} \right) = \beta_3 + \beta_{31} X_1 + \beta_{32} X_2 \dots \dots \beta_{316} X_{16}
$$
\n(S112)

The trained hierarchical multinomial logistic regression model equations for the CI green VI estimated yield are:

For the very low to low yield:

$$
\log \left( \frac{p(0 < y \le 4.97)}{p(y > 4.97)} \right) = -4.54 + 0.22X_1 + 1.44X_2 \dots \dots \dots - 0.19X_{16} \tag{S113}
$$

For the low to medium yield:

$$
\log \left( \frac{p(4.97 < y \le 6.18)}{p(y > 6.18)} \right) = -5.79 - 0.5X_1 + 2.77X_2 \dots + 3.6X_{16} \tag{S114}
$$

For the medium to high yield:

$$
\log \left( \frac{p(6.18 < y \le 7.11)}{p(y > 7.11)} \right) = -4.38 - 0.63X_1 - 3.15X_2 \dots + 8.32X_{16} \tag{S115}
$$

For the high to very high yield:

$$
\log \left( \frac{p(7.11 < y \le 7.62)}{p(y > 7.62)} \right) = -146.66 - 37.93X_1 + 12.69X_2 \dots \dots \dots - 60.42X_{16} \tag{S116}
$$

The coefficients  $\beta_0$ ,  $\beta_{01}$ ,  $\beta_{02}$  and  $\beta_{016}$  (equation SI9),  $\beta_1$ ,  $\beta_{11}$ ,  $\beta_{12}$  and  $\beta_{116}$  (equation SI10),  $\beta_2$ ,  $β_{21}$ ,  $β_{22}$  and  $β_{216}$  (equation SI11) and  $β_3$ ,  $β_{31}$ ,  $β_{32}$  and  $β_{316}$  (equation SI12) were replaced with their values on the trained CI green VI data model (equations SI13-SI16). All the coefficients of β for the 16 features in the CI green VI combination model, outlined in equations SI13-SI16, for each of the five yield classes are shown in Table S6.

|        | Recovered    |             |           |         |           |                        | Unit                       |                   |
|--------|--------------|-------------|-----------|---------|-----------|------------------------|----------------------------|-------------------|
|        | oats + husk  | Average     | $±$ SD    | Average | $±$ SD    | <b>Calculated</b>      | conversion                 | <b>Final Oats</b> |
|        | from sampled | oats + husk | $(n = 3)$ | oats    | $(n = 3)$ | oats $1 \, \text{m}^2$ | for oats $1 \, \text{m}^2$ | yield in          |
| Sample | $1m^2$ (g)   | (20 g)      |           | (20 g)  |           | (g)                    | (t)                        | $1m2$ (t/ha)      |
| $A-1$  | 896.4        | 20.6272     | 0.0948    | 18.9745 | 0.2653    | 824.6                  | 0.0008246                  | 8.25              |
| $A-2$  | 939.4        | 20.5003     | 0.3909    | 19.4250 | 0.2287    | 890.1                  | 0.0008901                  | 8.90              |
| $A-3$  | 703.1        | 20.7281     | 0.2285    | 18.8708 | 0.2900    | 640.1                  | 0.0006401                  | 6.40              |
| A-4    | 630.6        | 20.6553     | 0.2455    | 19.3659 | 0.2080    | 591.2                  | 0.0005912                  | 5.91              |
| $A-5$  | 971.1        | 20.3844     | 0.4785    | 18.7863 | 0.5741    | 8954.0                 | 0.0008950                  | 8.95              |
| A-6    | 564.9        | 20.7074     | 0.2475    | 19.8530 | 0.1209    | 541.6                  | 0.0005416                  | 5.42              |
| $A-7$  | 527.2        | 20.6318     | 0.2494    | 16.3601 | 5.2574    | 418.0                  | 0.0004180                  | 4.18              |
| $A-8$  | 201.6        | 20.7656     | 0.1505    | 19.6161 | 0.2395    | 190.4                  | 0.0001904                  | 1.90              |
| $B-1$  | 800.6        | 20.1838     | 0.1120    | 19.3314 | 0.1387    | 766.8                  | 0.0007668                  | 7.67              |
| $B-2$  | 802.4        | 20.4741     | 0.3359    | 19.0529 | 0.0275    | 746.7                  | 0.0007467                  | 7.47              |
| $B-3$  | 843.1        | 20.4068     | 0.0508    | 19.1494 | 0.1256    | 791.2                  | 0.0007912                  | 7.91              |
| $B-4$  | 781.7        | 20.6551     | 0.3221    | 19.3389 | 0.3419    | 731.9                  | 0.0007319                  | 7.32              |
| $B-5$  | 810.2        | 20.4540     | 0.0976    | 19.6350 | 0.2051    | 777.8                  | 0.0007778                  | 7.78              |
| $B-6$  | 788.0        | 20.6843     | 0.2568    | 19.4324 | 0.3017    | 740.3                  | 0.0007403                  | 7.40              |
| $B-7$  | 664.2        | 20.5087     | 0.0773    | 19.3786 | 0.0886    | 627.6                  | 0.0006276                  | 6.28              |
| $B-8$  | 346.8        | 20.3913     | 0.2377    | 19.4864 | 0.3055    | 331.4                  | 0.0003314                  | 3.31              |
| $C-1$  | 1016.3       | 20.3864     | 0.2306    | 18.6343 | 0.2807    | 929.0                  | 0.0009290                  | 9.29              |
| $C-2$  | 724.8        | 20.3786     | 0.3946    | 19.1671 | 0.4289    | 681.7                  | 0.0006817                  | 6.82              |
| $C-3$  | 863.5        | 20.5385     | 0.1612    | 19.3801 | 0.2140    | 814.8                  | 0.0008148                  | 8.15              |
| $C-4$  | 891.3        | 20.5954     | 0.2449    | 18.9850 | 0.5568    | 821.6                  | 0.0008216                  | 8.22              |
| $C-5$  | 843.1        | 20.5335     | 0.2343    | 19.3484 | 0.2024    | 794.4                  | 0.0007944                  | 7.94              |
| $C-6$  | 728.4        | 20.4974     | 0.3359    | 19.4950 | 0.3146    | 692.8                  | 0.0006928                  | 6.93              |
| $C-7$  | 597.6        | 20.5716     | 0.1293    | 19.5135 | 0.2610    | 566.9                  | 0.0005669                  | 5.67              |
| $C-8$  | 517.9        | 20.5719     | 0.0557    | 19.1451 | 0.5683    | 482.0                  | 0.0004820                  | 4.82              |
| $D-1$  | 885.0        | 20.7355     | 0.2281    | 19.4518 | 0.1913    | 830.2                  | 0.0008302                  | 8.30              |
| $D-2$  | 961.3        | 20.6760     | 0.3833    | 19.4563 | 0.5084    | 904.6                  | 0.0009046                  | 9.05              |
| $D-3$  | 875.4        | 20.6096     | 0.2941    | 19.3750 | 0.4638    | 823.0                  | 0.000823                   | 8.23              |
| $D-4$  | 929.0        | 20.7926     | 0.0870    | 19.4672 | 0.0425    | 869.8                  | 0.0008698                  | 8.70              |
| $D-5$  | 955.9        | 20.4049     | 0.4865    | 19.1066 | 0.5327    | 895.1                  | 0.0008951                  | 8.95              |
| $D-6$  | 284.9        | 20.3851     | 0.3311    | 19.2472 | 0.7382    | 269.0                  | 0.0002690                  | 2.69              |
| $D-7$  | 339.6        | 20.4036     | 0.2748    | 19.3010 | 0.6562    | 321.2                  | 0.0003212                  | 3.21              |

**Table S1: Oats data to estimate oats grain yield.**

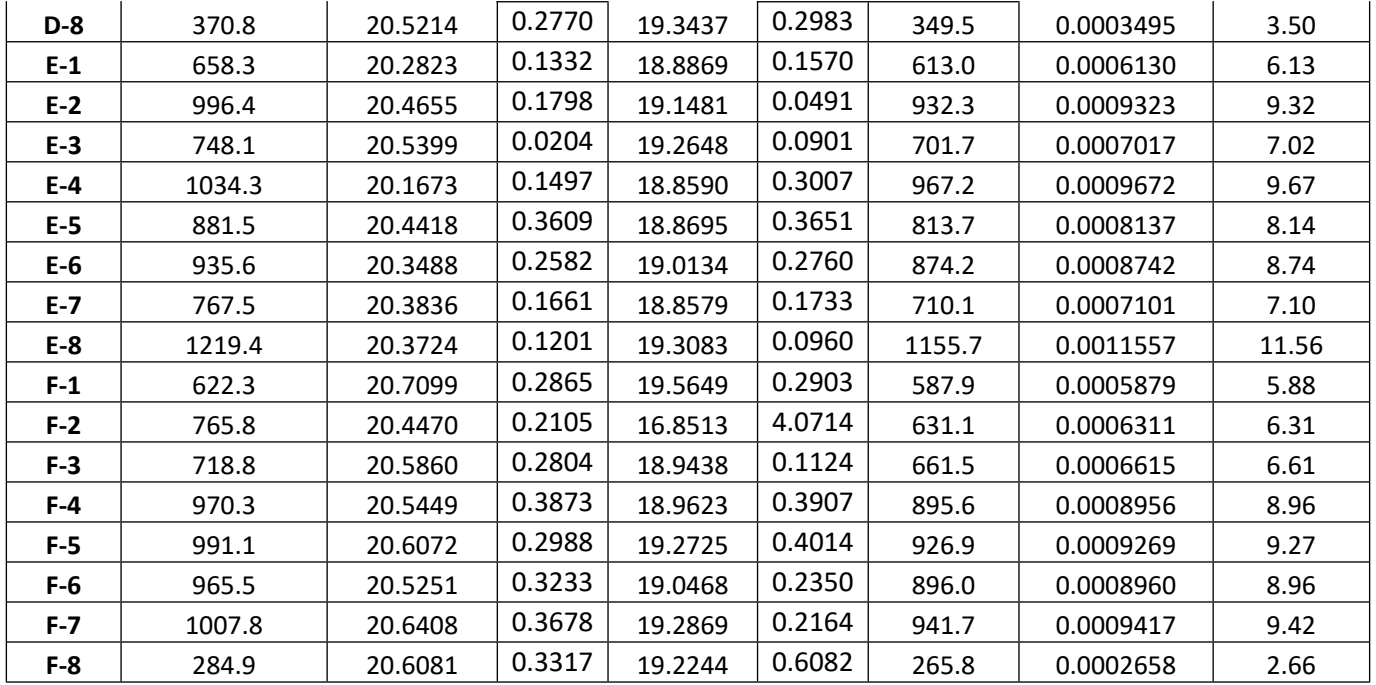

| March-21       |         |         |     |  |  |  |  |  |
|----------------|---------|---------|-----|--|--|--|--|--|
| Sample         | P(mg/I) | K(mg/I) | рH  |  |  |  |  |  |
| Zone 1         | 38.0    | 214.0   | 7.5 |  |  |  |  |  |
| Zone 2         | 31.1    | 199.9   | 7.4 |  |  |  |  |  |
| Zone 3         | 21.9    | 169.3   | 7.3 |  |  |  |  |  |
| Zone 4         | 17.0    | 112.0   | 7.5 |  |  |  |  |  |
| Mean           | 27.0    | 173.8   | 7.4 |  |  |  |  |  |
| Minimum        | 17.0    | 112.0   | 7.3 |  |  |  |  |  |
| <b>Maximum</b> | 38.0    | 214.0   | 7.5 |  |  |  |  |  |

**Table S2: Agrovista UK chemical soil health indicator data for March 2021.**

### Table S3: Chemical soil health indicator data, determined using standard methods, for June, July, and August 2021 across the 3 phenological growth stages and oat grain quality (assessed by determination of  $\beta$ -glucan in oats) (a) organised per field layout and (b) **organised per field zone.**

**(a)**

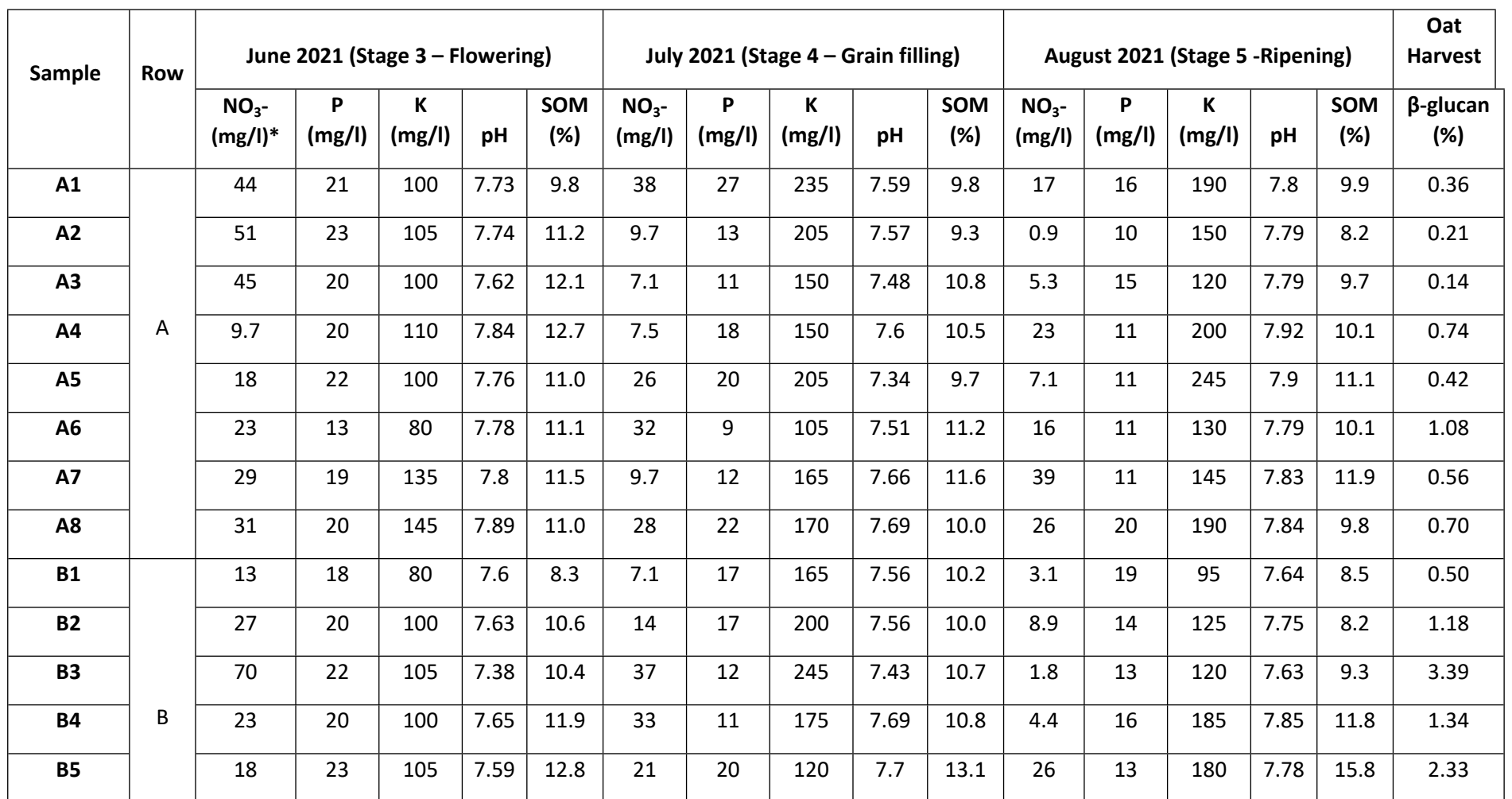

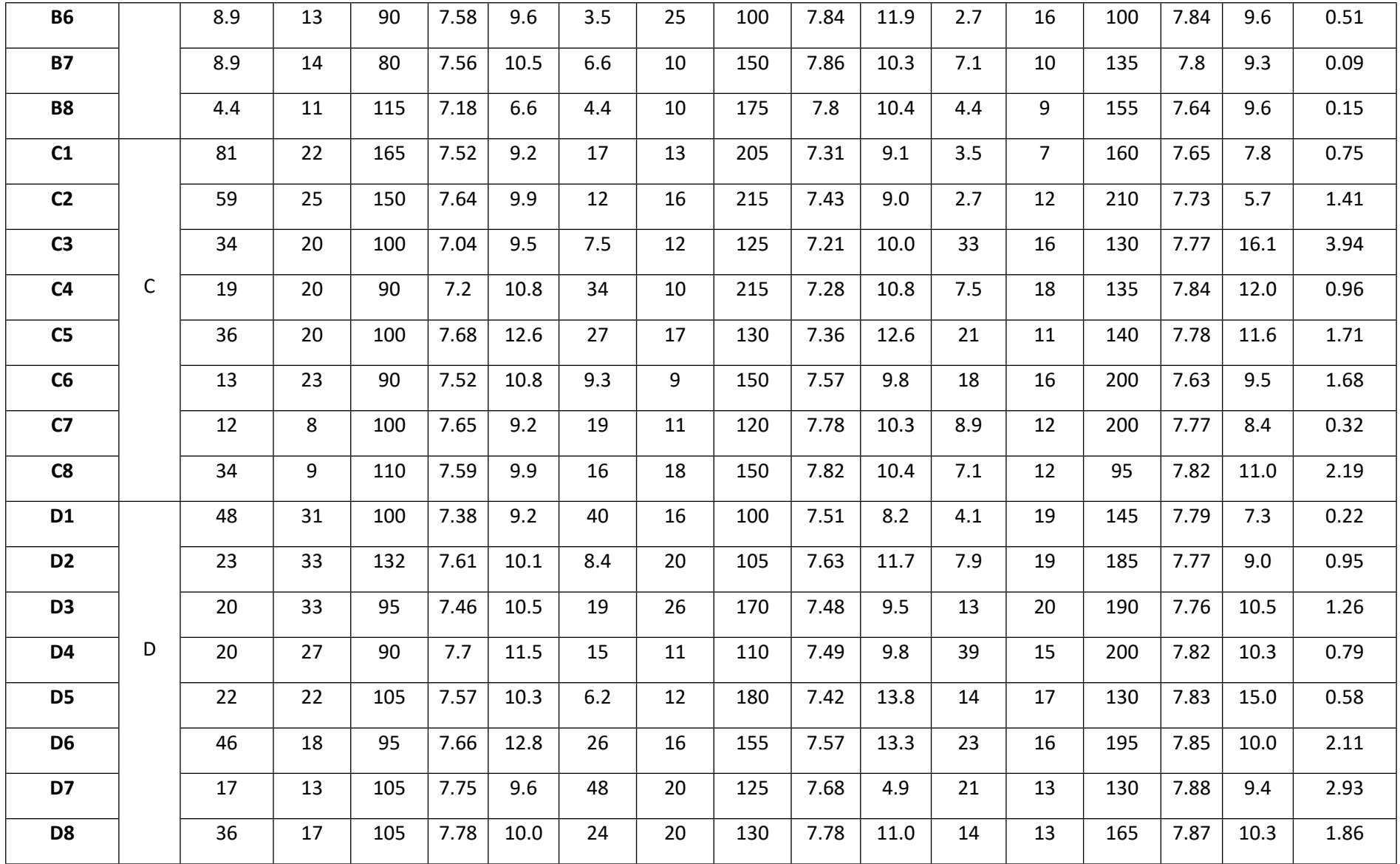

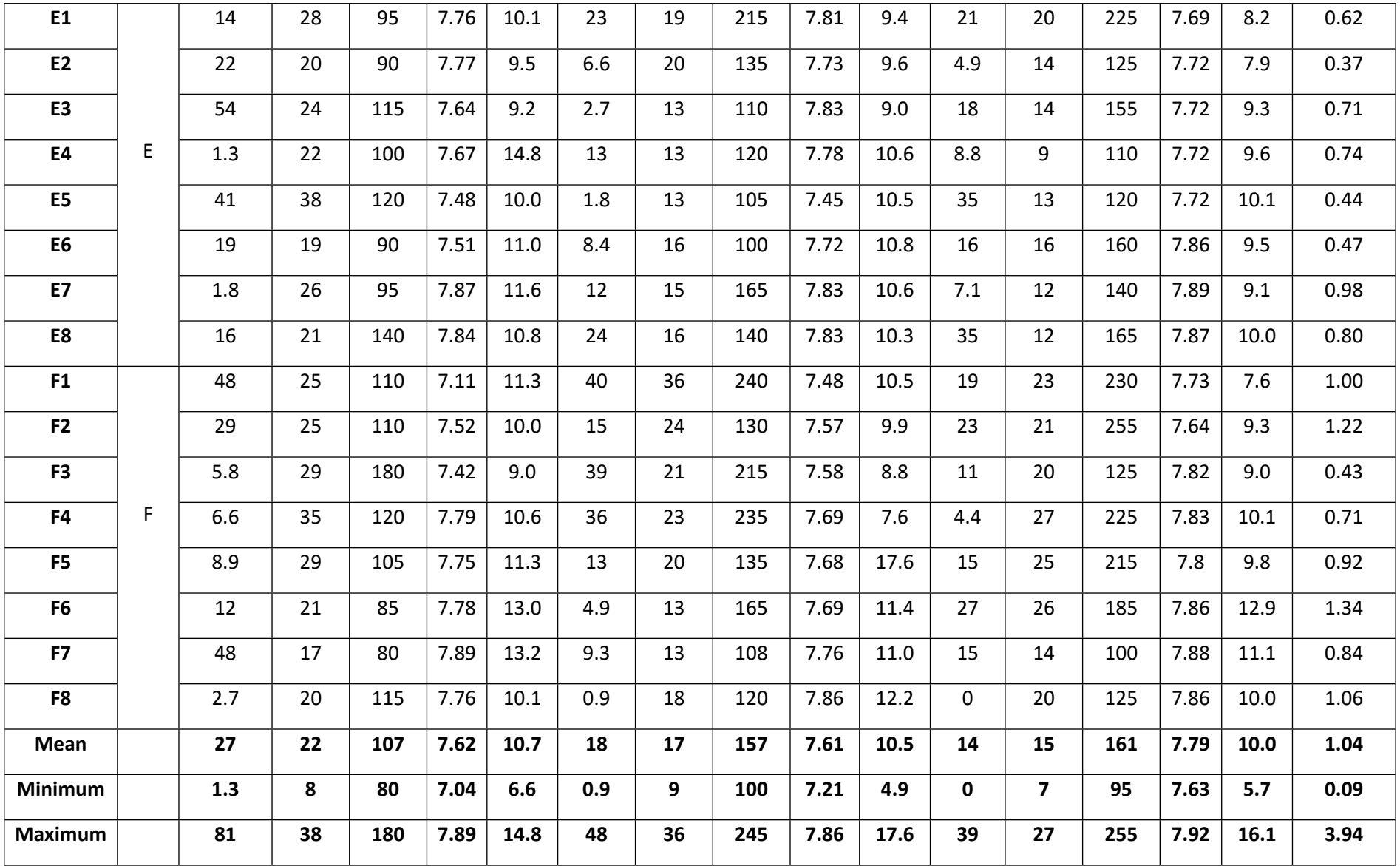

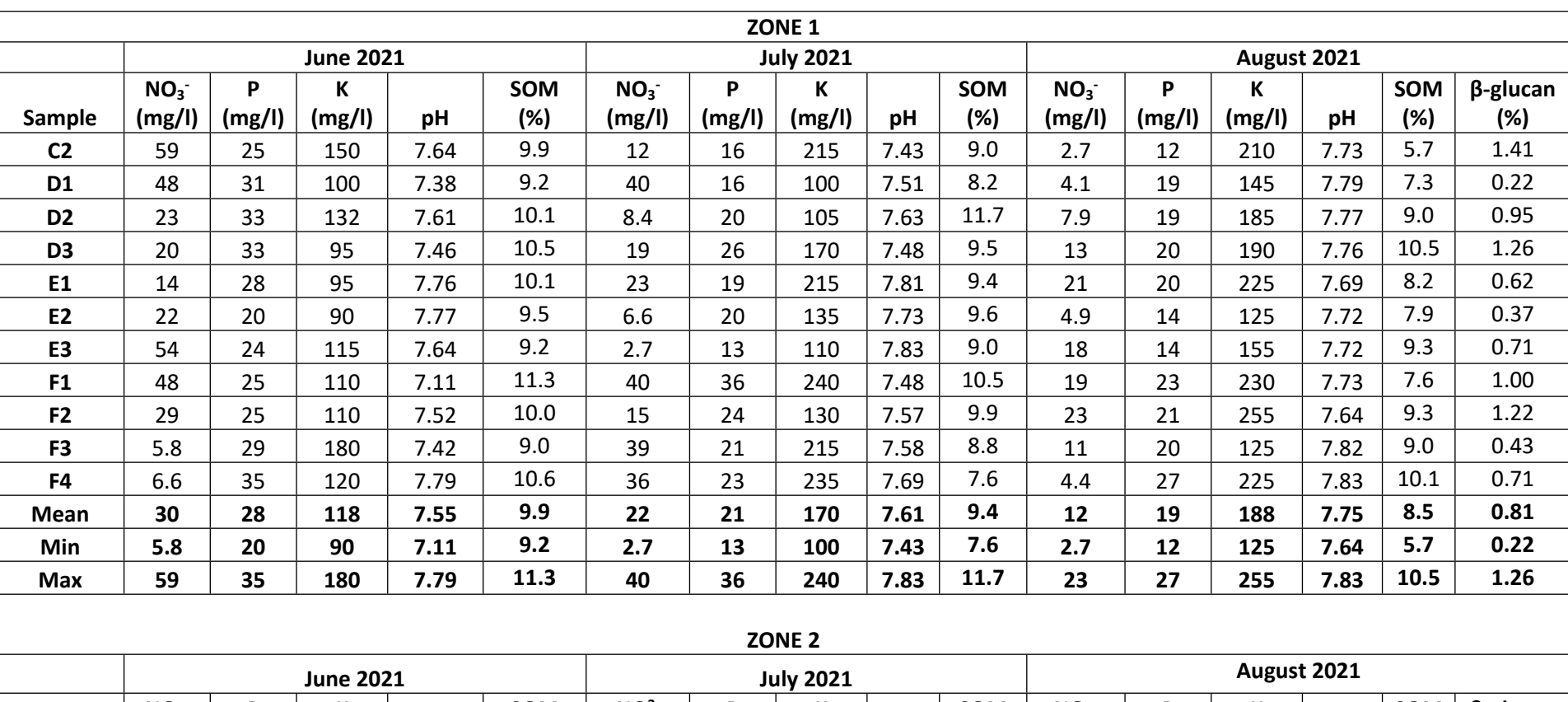

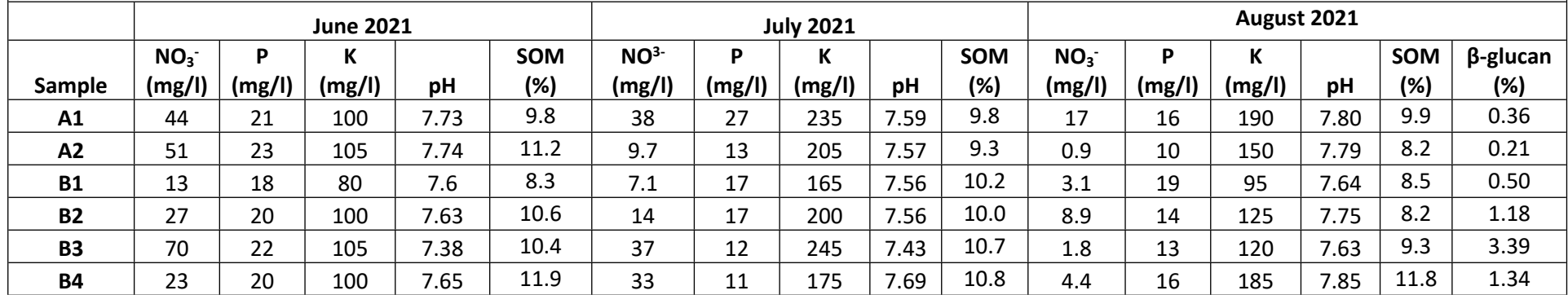

**(b)**

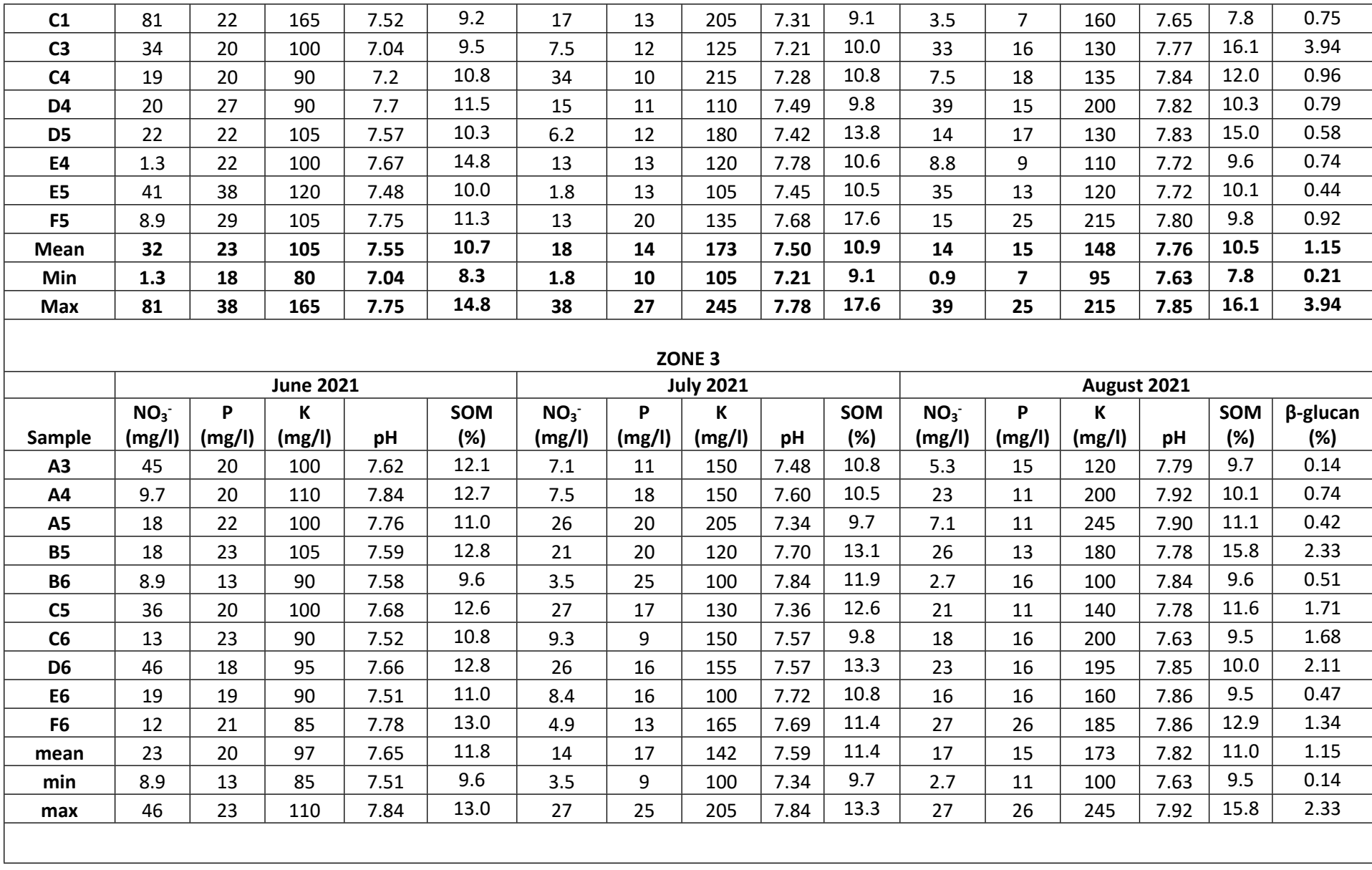

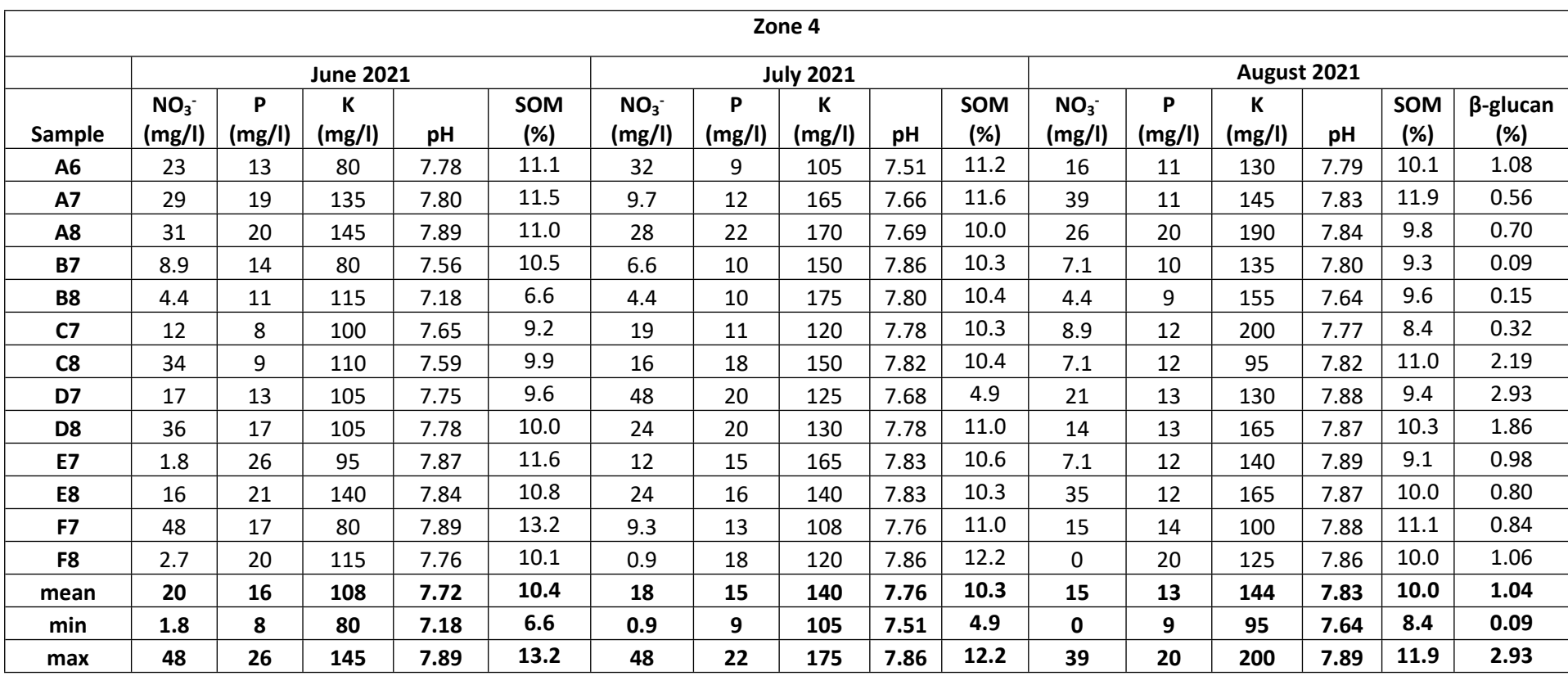

**Table S4: Investigation of β-glucan analysis (a) Extraction efficiency of β-glucan in different extraction stages, (b) Conversion efficiency of β-glucan to glucose by acid hydrolysis, and (c) Analytical performance parameters for analysing glucose in oat beta-glucan by colorimetric assay.**

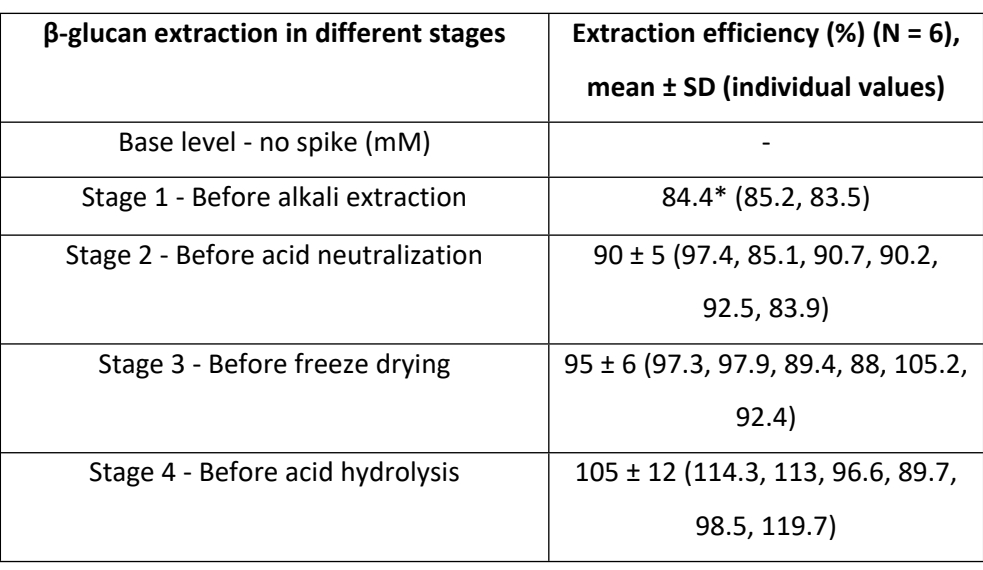

**(a)**

 $*N = 2$ 

Note: The extraction efficiency was determined by spiking 15 mM of glucose to the oat samples prior to the four stages of the extraction method. This provides information on the amount of β-glucan extracted from oats at each stage, indicating the efficiency of the extraction method. Stage 1 - Alkali extraction by 3% NaOH, 75 °C (1 h x 3) to obtain supernatant fraction consisting of β-glucan. Stage 2 - Acid neutralisation by 0.1 M and 0.01 M Tris-HCl to obtain gel deposit of β-glucan. Stage 3 – Freeze drying to remove excess solvents in the gel deposit of β-glucan. Stage 4 - acid hydrolysis converts βglucan to glucose monomers.

### **(b)**

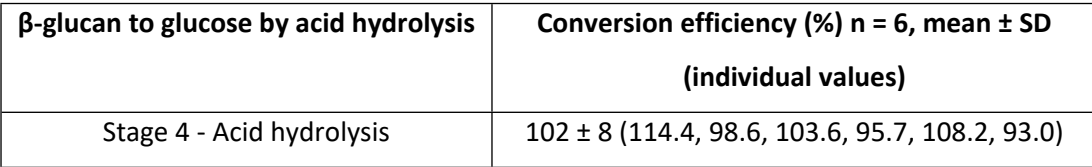

Note: The conversion efficiency of beta-glucan was determined by spiking 15 mM of β-glucan to the samples prior to acid hydrolysis. This allows to determine if the β-glucan linkages in the oats sample are efficiently broken to glucose monomers by acid hydrolysis method.

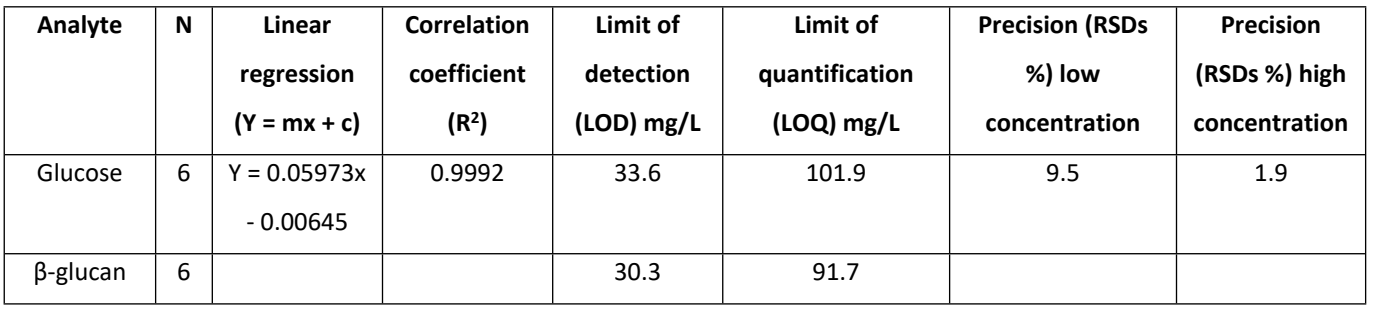

Note: The free glucose (Mr = 180) determined was adjusted by multiplying by a conversion factor of 0.9, to account for the difference in molecular weight of glucose monomers bound in a polysaccharide of β-glucan (Mr = 162).

Table S5: Statistical comparison of vegetation indices (GRVI, NDVI, GNDVI, SAVI, NDRE and CI green) between multispectral UAV (MSI-UAV) and the hyperspectral ground reference data (Spectro-1 spectrometer) in (a) June (Stage 3- Flowering), (b) July (Stage 4 – Grain filling), and (c) August (Stage 5 -**Ripening)**

**(a)**

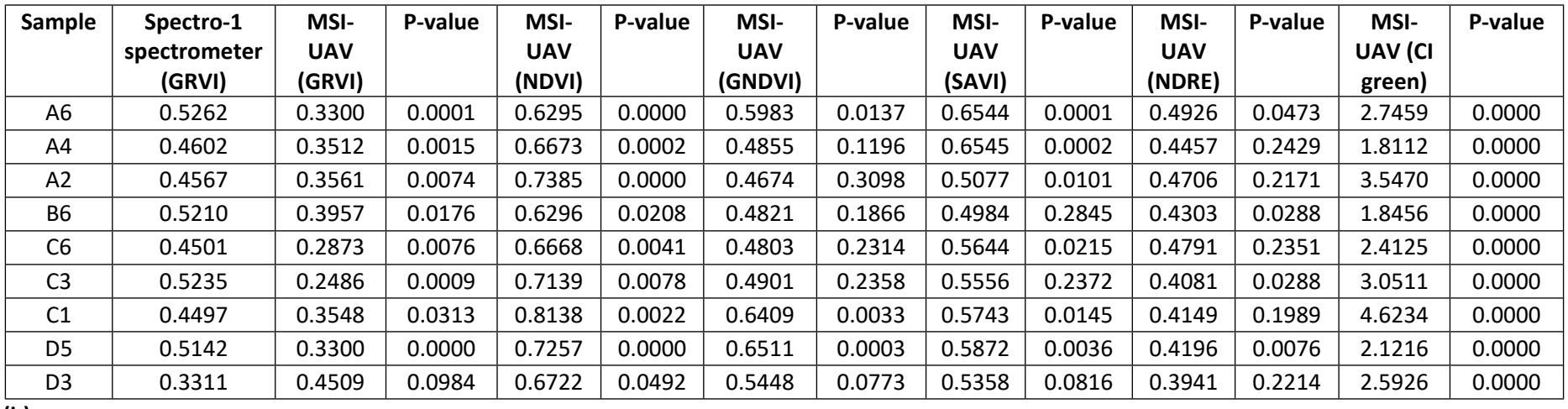

**(b)**

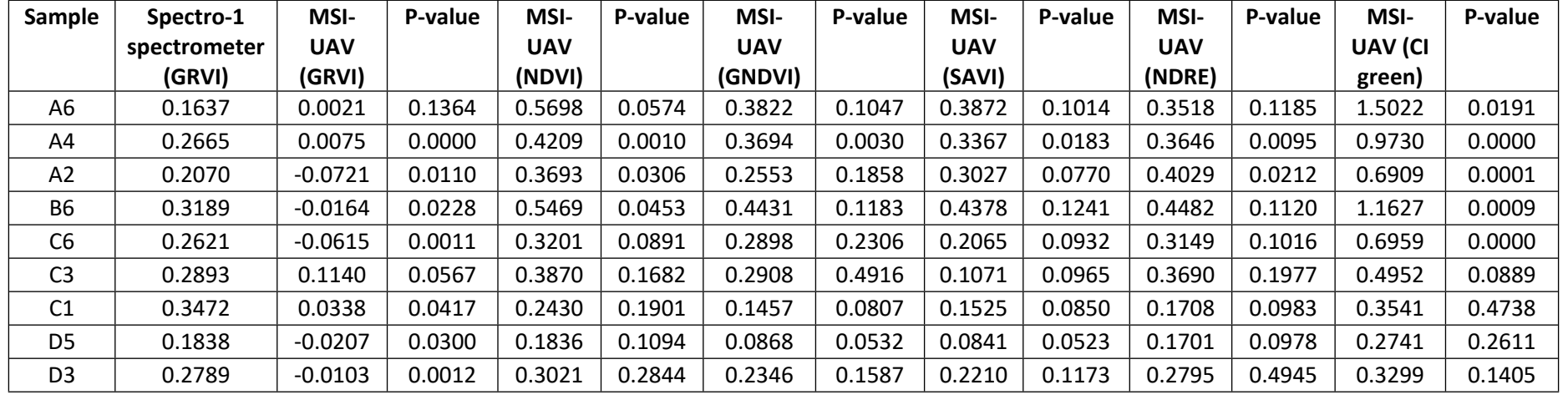

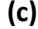

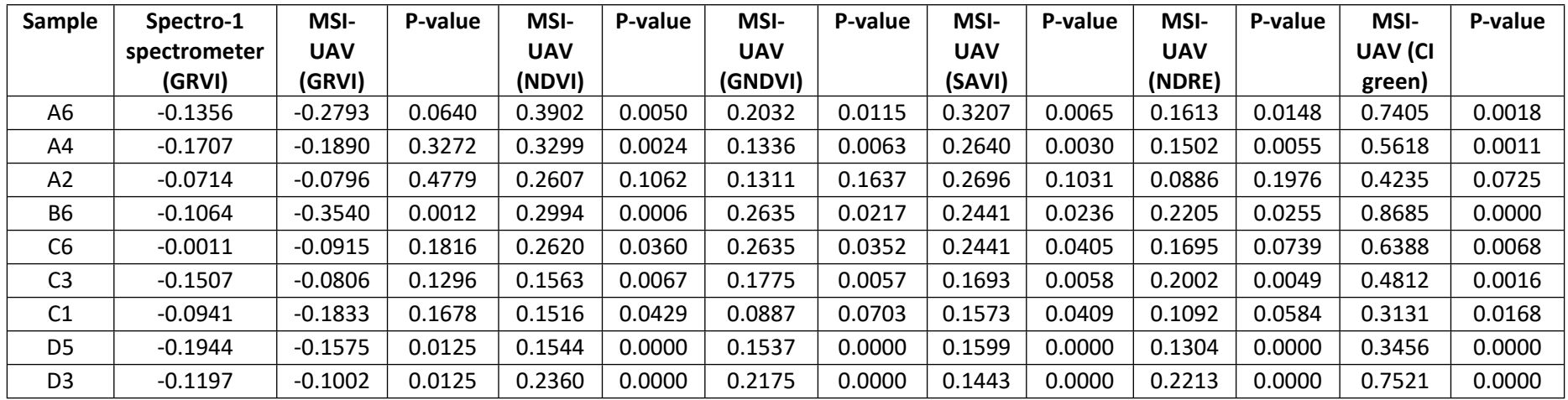

# Table S6: The variables of hierarchical multinomial logistic regression model equation for the CI green VI yield which satisfies all the five **yield classes.**

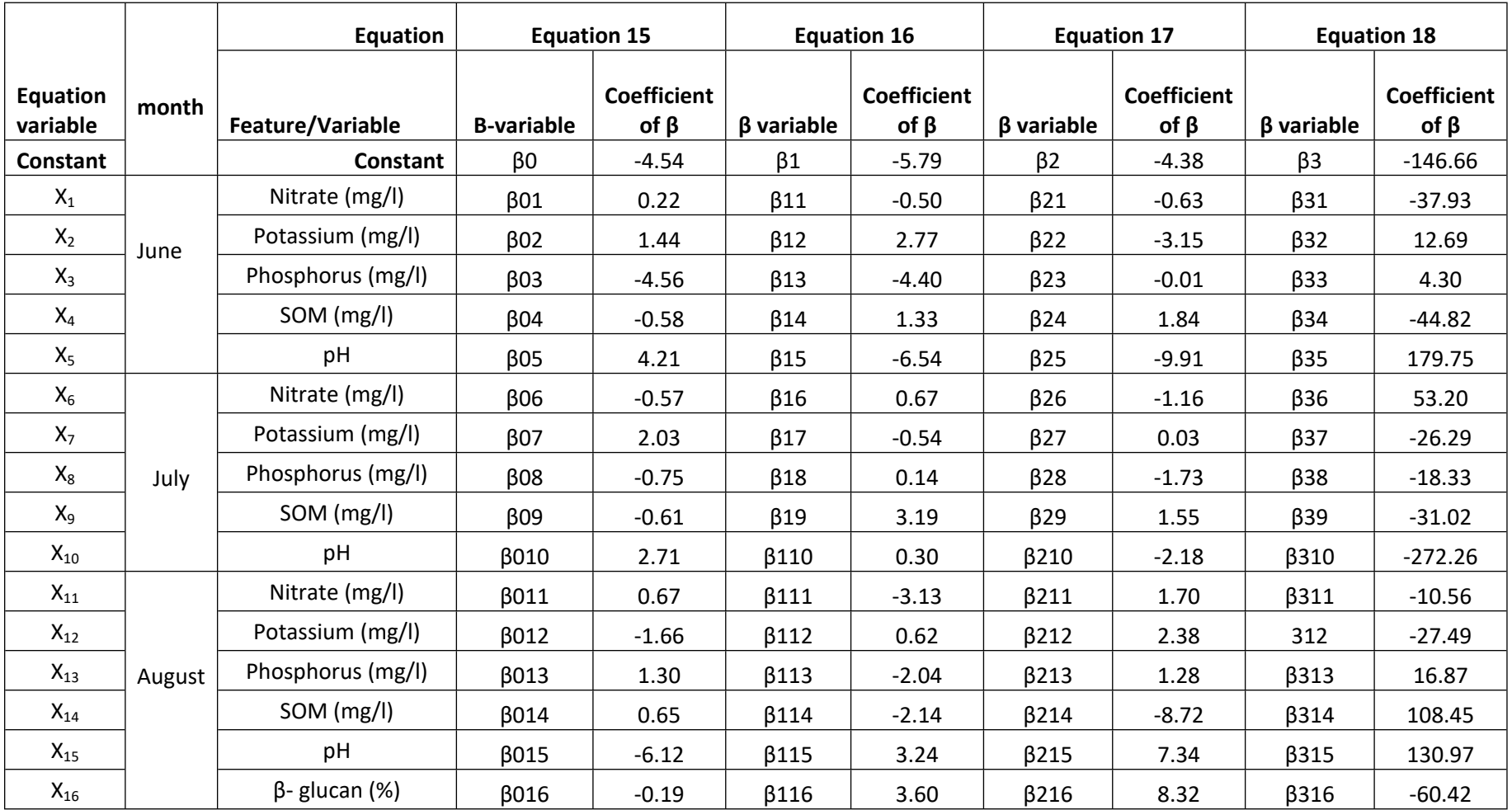

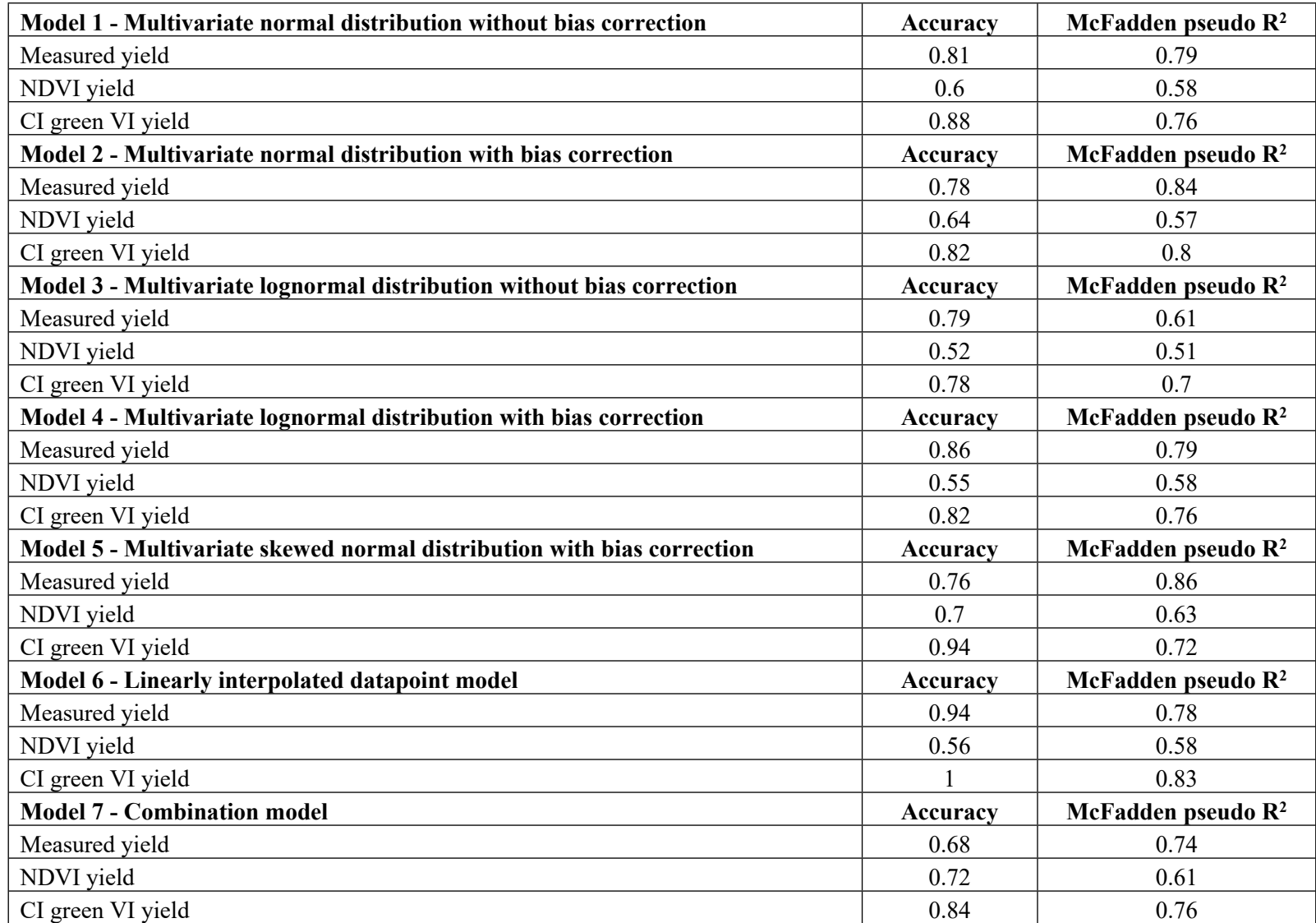

#### **Table S7: Model Accuracy and McFadden pseudo R 2 .**

## Table S8: Specificity, sensitivity, and accuracy of model 1, model 2, model 3, model 4, model 5, and model 6 for measured, NDVI and CI **green VI yields.**

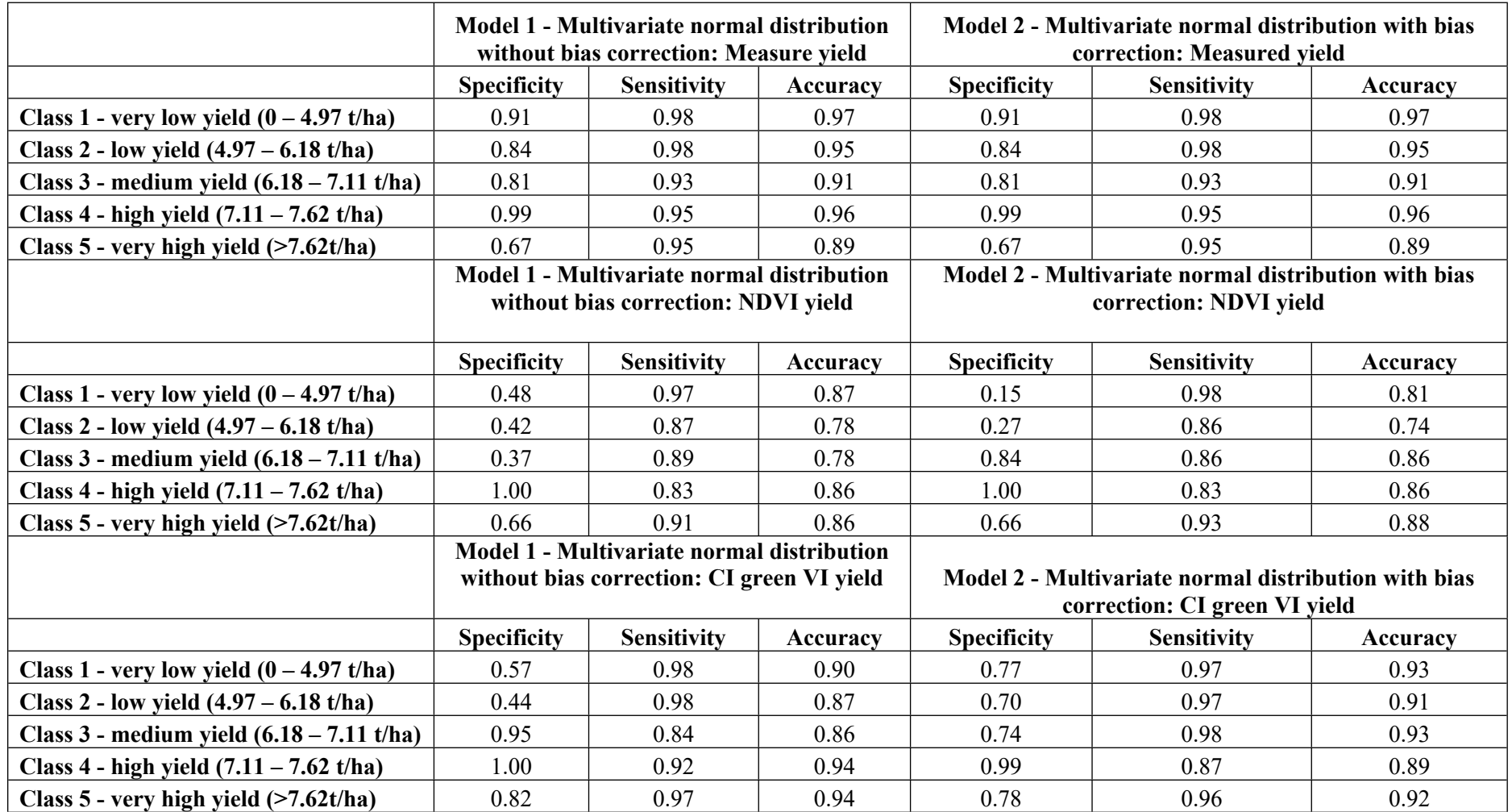

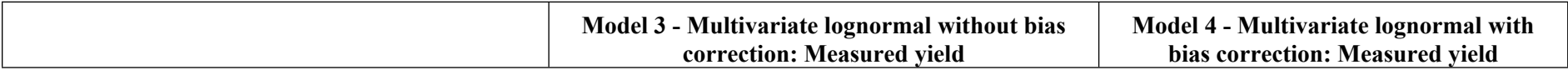

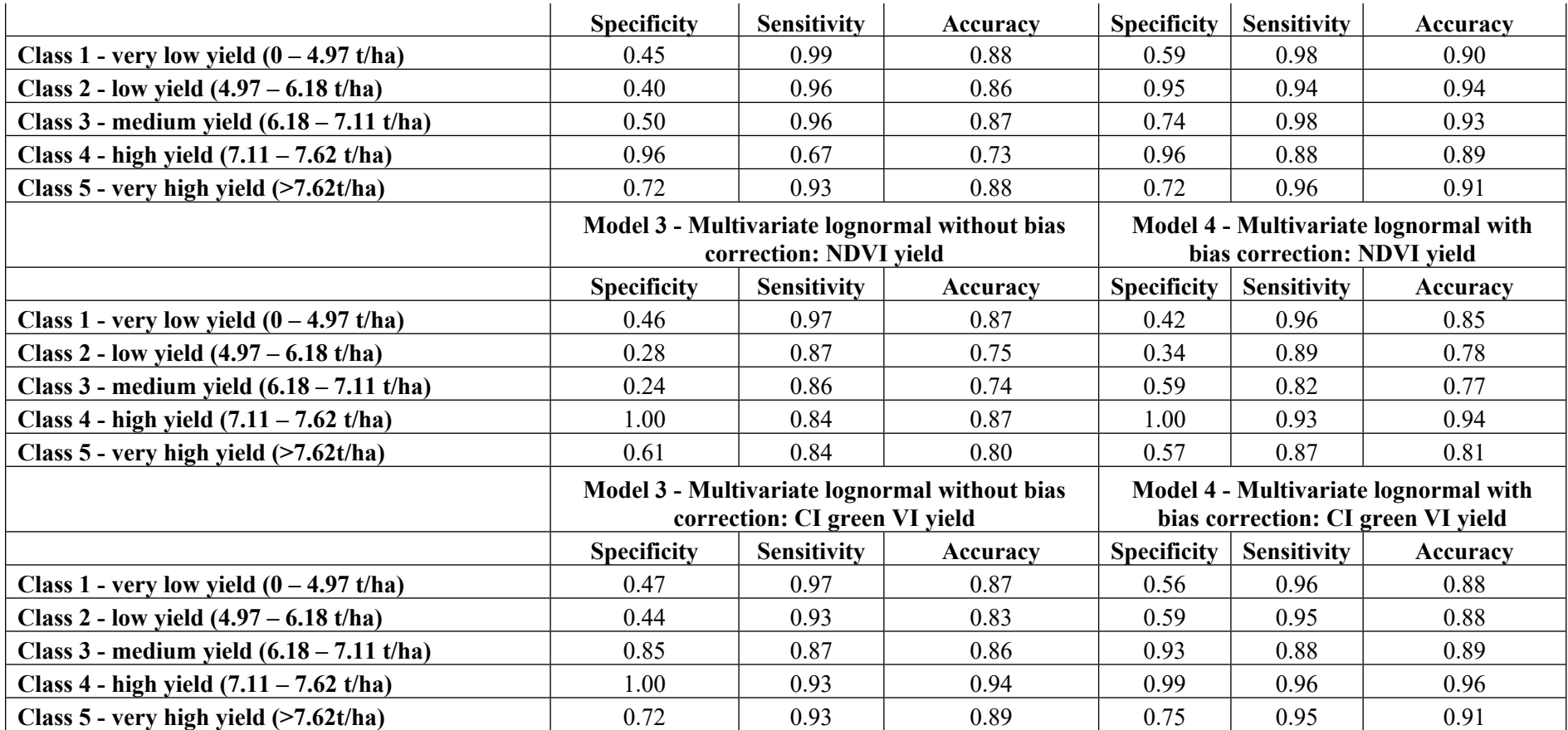

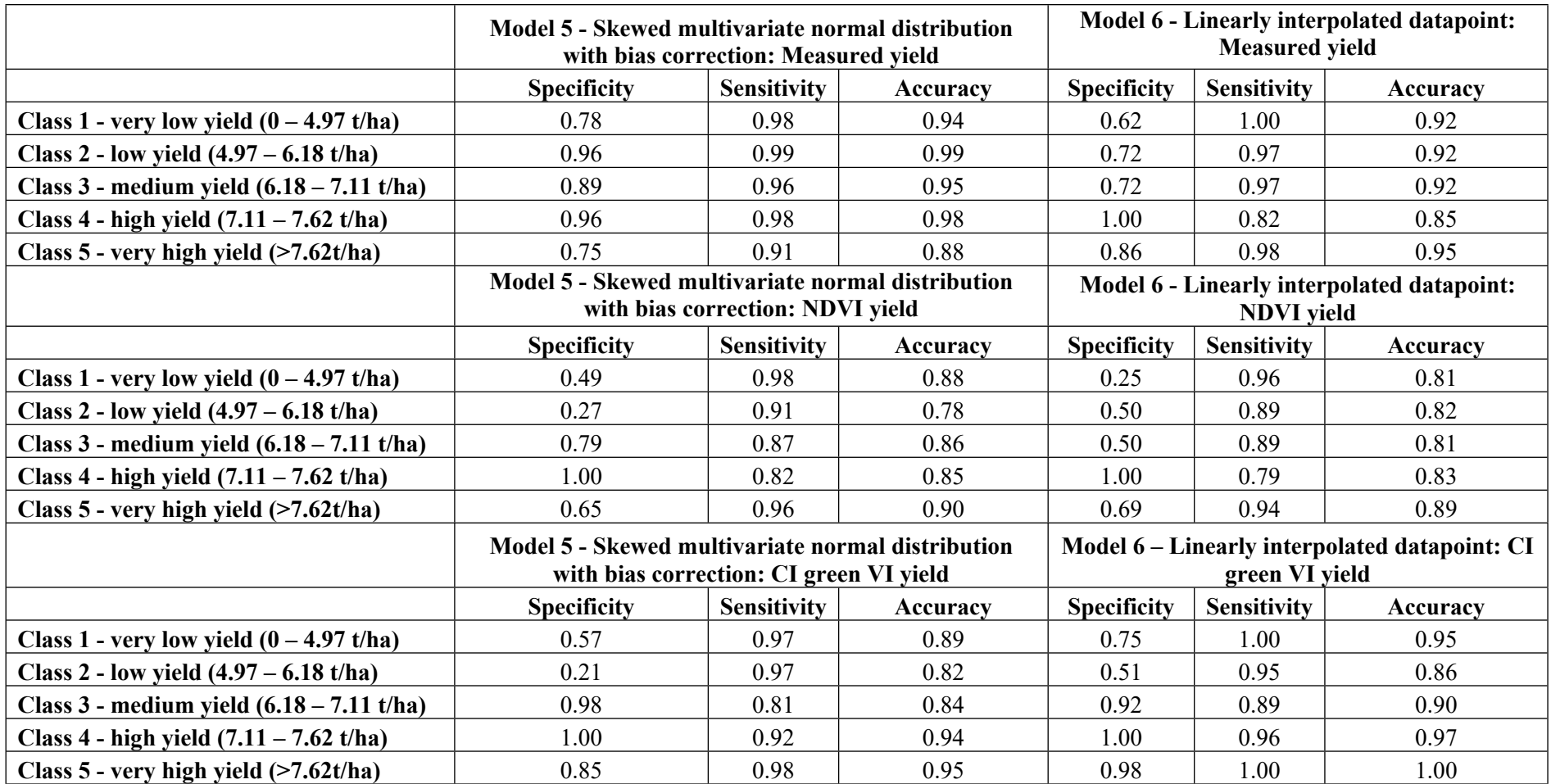

**Figure S1: Pseudo corrected raster NIR band. The NIR spectral band was divided by the maximum DN value of 65535 to convert reflectivity (a) to reflectance by performing to normalise the data and obtain values between 0 to 1**

2865

**(a)** 

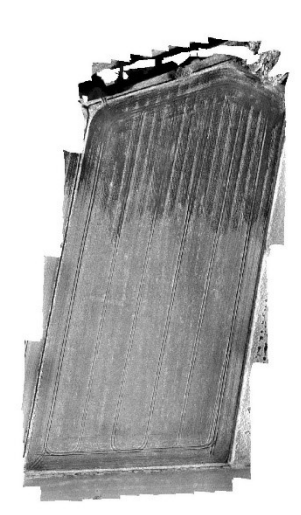

NIR 7th June 2021 DN values (reflectivity) Value 65535

**(b)**

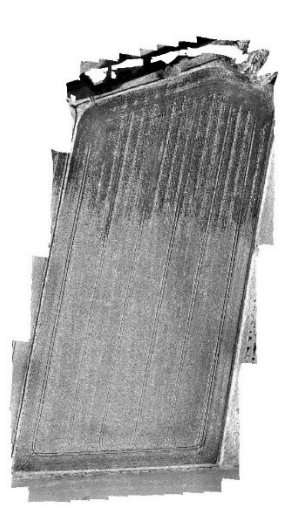

NIR 7th June 2021 Reflectance Value  $\,1\,$ 0.0278172

### **Hierarchical multinomial logistic regression model**

The steps below are performed using MATLAB and uses the function in the folder named as 'hierarchical multinomial logistic regression model' in the supplementary materials.

- **1)** To run the function below select 'Oats\_yield\_production.m' script hit run it. Ensure all the other function scripts specified in the folder of 'hierarchical multinomial logistic regression model' and the 'data' file from excel are present in the folder.
- **2)** The data file consist of the measured yield, NDVI and CI green along with the soil nutrients and beta-glucan levels collected across three months of June, July and August 21.
- **3)** The output after running the scripts will show the labels as below;
- r corr mat : correlation matrix between all pairs of features
- pV mat : associated p-value for correlation values in r\_corr\_mat
- B\_cell : B coefficient values across all partitions in Leave-one-out
- cross validation
- dev cell : fitted logistic regression model deviance across all partitions in Leave-oneout cross validation
- pihat dp : probability estimates for each of the unique labels in the
- data
- MI : labels assigned by the trained logistic regression model to each test datapoint
- pp : p-value representing model significance against an intercept only model
- pseudo R2 McFadden's pseudo R2 explains variability in dependant variable explained by independent predictors over an intercept only model
- accuracy model prediction accuracy across all labels
- Val\_all Val\_all(:,5)- Sensitivity; Val\_all(:,6)- Specificity; Val\_all(:,7)- Accuracy for each label.

### **Script Oats\_yield\_production.m'**

**% Read in Data from excel file** addpath('./Data/'); addpath('./functions/');

Sh1=xlsread('Data.xlsx',1); Sh2=xlsread('Data.xlsx',2); data=Sh1(:,[3:7,12:16,21:25]); % data consisting of only soil composition values in June, July and August

### **% Dependant variable**

dep var=Sh2(2:end,1:3);

B glucan  $aug=Sh2(2:end,4);$ 

reco\_labels= zeros(size(dep\_var,1),size(dep\_var,2));

### **% recoding variables in dep\_var - 3 dependent variables**

```
for i=1:size(dep var, 1)
  for i=1:size(dep var, 2)
     if dep var(i,j)>7.62
        reco labels(i,j)=5;
     elseif dep var(i,j)>7.11
        reco\overline{\text{labels}(i,i)}=4:
     elseif dep_var(i,j)>6.18reco labels(i,j)=3;
     elseif dep var(i,j)>4.97
         reco labels(i,j)=2;
      else
        reco labels(i,j)=1;
      end
   end
end
```
### **% data matrix consisting of soil composition over the 3 months**

data=[data B\_glucan\_aug];

### **% variable cols and names**

```
col=1:16:
names={'Nitrate (mg/l) - June 21','Potassium (mg/l) - June 21','Phosphorus (mg/l) - June
21','Organic matter (mg/l) - June 21','pH - June 21','Nitrate (mg/l) - July 21','Potassium (mg/l)
- July 21','Phosphorus (mg/l) - July 21','Organic matter (mg/l) - July 21','pH - July 21','Nitrate
(mg/l) - August 21','Potassium (mg/l) - August 21','Phosphorus (mg/l) - August 21','Organic
matter (mg/l) - August 21','pH - August 21','\beta - glucan (\% ) - August 21'};
```
### **%% for 3 datasets and 3 different models**

%% Model 1 - using mean and covariance of multivariate normal distribution %% Model 2 - using robust mean and covariance of multivariate normal distribution %% Model 3 - using mean and covariance of multivariate lognormal distribution %% Model 4 - using robust mean and covariance to remove skew in the multivariate lognormal distribution data

%% Model 5 - using the robust cov +mean for skewed multivariate normal distribution %% Model 6 - using only linearly interpolated datapoints

for  $i=1:6$ 

tt=strcat('Case ',num2str(i), ' being processed.');

disp(tt);

% disp('Model 1 completed'); %model development #1 [r corr mat1,pV mat1,B cell1, dev cell1, stats cell1, pihat dp1, MI1, pp1, pseudo R21, accuracy1, Val\_all1, selected\_fs1, mu\_grp1, std\_grp1, Data\_gen1, labels1] = model development(data,reco\_labels,1,100,1,1,i); disp('Model 1 completed');

%model development #2 [r corr mat2,pV mat2,B cell2, dev cell2, stats cell2, pihat dp2, MI2, pp2, pseudo R22, accuracy2, Val all2,selected fs2, mu grp2, std grp2, Data gen2, labels2] = model development(data,reco\_labels,2,100,1,1,i); disp('Model 2 completed');

```
%model development #3
[r corr mat3,pV mat3,B cell3, dev cell3, stats cell3, pihat dp3, MI3, pp3, pseudo R23,
accuracy3, Val_all3, selected_fs3, mu_grp3, std_grp3,Data_gen3,labels3] =
model development(data,reco_labels,3,100,1,1,i);
disp('Model 3 completed');
```
Model{i}.corrMat1=r\_corr\_mat1; Model{i}.corrMat2=r\_corr\_mat2; Model{i}.corrMat3=r\_corr\_mat3;

Model{i}.pV\_mat1=pV\_mat1; Model{i}.pV\_mat2=pV\_mat2; Model{i}.pV\_mat3=pV\_mat3;

 $Model(i).B$  cell1=B cell1; Model $\{i\}$ .B cell2=B cell2; Model $\{i\}$ .B cell3=B cell3;

Model{i}.dev cell1=dev cell1; Model{i}.dev cell2=dev cell2; Model{i}.dev cell3=dev cell3;

Model $\{i\}$ .stats cell1=stats cell1; Model{i}.stats\_cell2=stats\_cell2; Model{i}.stats\_cell3=stats\_cell3;

Model $\{i\}$ .pihat dp1=pihat dp1; Model $\{i\}$ .pihat dp2=pihat dp2; Model $\{i\}$ .pihat dp3=pihat dp3;

Model{i}.MI1=MI1;

Model{i}.MI2=MI2; Model{i}.MI3=MI3;  $Model{i}$ .pp1=pp1; Model $\{i\}$ .pp2=pp2;  $Model{i}.pp3=pp3;$ Model{i}.pseudo R21=pseudo R21; Model{i}.pseudo\_R22=pseudo\_R22; Model{i}.pseudo R23=pseudo R23; Model{i}.accuracy1=accuracy1; Model{i}.accuracy2=accuracy2; Model{i}.accuracy3=accuracy3; Model{i}.Val\_all1=Val\_all1; Model{i}.Val\_all2=Val\_all2; Model{i}.Val\_all3=Val\_all3;  $Model\{i\}$ .selected fs1=selected fs1; Model{i}.selected\_fs2=selected\_fs2; Model{i}.selected\_fs3=selected\_fs3;  $Model\{i\}$ .mu grp1=mu grp1; Model{i}.mu\_grp2=mu\_grp2; Model $\{i\}$ .mu grp3=mu grp3;  $Model\{i\}$ .std grp1=std grp1; Model{i}.std\_grp2=std\_grp2; Model{i}.std\_grp3=std\_grp3; Model $\{i\}$ .Data gen1=Data gen1; Model{i}.Data\_gen2=Data\_gen2; Model{i}.Data\_gen3=Data\_gen3; Model{i}.labels1=labels1; Model{i}.labels2=labels2; Model{i}.labels3=labels3;

end

**% plot the correlation matrix change for CI green dataset for change in the % covariance % Feature set you want to look at in the plot** featureS=[1:5 16];

figure $(1)$ Data m1d1=Model{1,1}.Data gen1(labels1==1,:); plotmatrix(Data\_m1d1(featureS,featureS));

figure(2) Data  $m2d1 = Model{1,2}.Datagen1(labels1==1,:);$ plotmatrix(Data\_m2d1(featureS,featureS));

figure(3) Data  $m3d1 = Model{1,3}$ .Data gen1(labels1==1,:); plotmatrix(Data\_m3d1(featureS,featureS));

figure(4) Data  $m4d1 = Model{1,4}.Datagen1(labels1==1,:);$ plotmatrix(Data\_m4d1(featureS,featureS));

figure(5) Data  $m5d1=Model{1,5}.Datagen1(labels1==1,:);$ plotmatrix(Data\_m5d1(featureS,featureS));

figure(6) Data  $m6d1 = Model{1,6}$ .Data gen1(labels1==1,:); plotmatrix(Data\_m6d1(featureS,featureS));

### **%% Mismatch in the labels assigned to the 3 dependant variables**

### **% between 1, 2 and 3**

mismatch  $12=$ (sum(reco\_labels(:,1)~=reco\_labels(:,2)))/size(reco\_labels,1); mismatch  $13=(sum(reco labels(:,1)~=reco labels(:,3)))/size(reco labels,1);$ mismatch  $23=(sum(reco\ labels(:,2)\sim=reco\ labels(:,3)))/size(reco\ labels,1);$ 

### **%% outlining the concentration range for different selected\_fetures(i.e. nutrients) for each unique yield label**

```
unique labels=unique(reco_labels);
```
Range1=zeros(length(unique\_labels),2,size(data,2)); Range2=zeros(length(unique\_labels),2,size(data,2)); Range3=zeros(length(unique\_labels),2,size(data,2));

Xaxis={};

```
for i=1:size (Model, 2)
  for i=1: length(unique labels)
      % model #1 all feature range
     Model\{j\}.Range1(i,1,:)=min(Model\{j\}.Data gen1(labels1==i,:));
     Model\{j\}.Range1(i,2,:)=max(Model\{j\}.Data gen1(labels1==i,:));
     Model\{j\}.Xaxis\{1,i\}=Model\{j\}.Data gen1(labels1==i,:);
   %end
```

```
 % model #2 all feature range
% for i=1: length(unique labels)
   Model\{j\}.Range2(i,1,:)=min(Model\{j\}.Data gen2(labels2==i,:));
  Model\{j\}.Range2(i,2,:)=max(Model\{j\}.Data_gen2(labels2==i,:));
  Model\{j\}.Xaxis\{2,i\}=Model\{j\}.Data gen2(labels2==i,:);
```
%end

```
 % model #3 all feature range
  % for i=1: length (unique labels)
     Model\{j\}.Range3(i,1,:)=min(Model\{j\}.Data_gen3(labels3==i,:));
     Model\{j\}.Range3(i,2,:)=max(Model\{j\}.Data_gen3(labels3==i,:));
     Model\{j\}.Xaxis\{3,i\}=Model\{j\}.Data gen3(labels3==i,:);
   end
end
all_Data1=[];
all_Data2=[];
all_Data3=[];
all_labs1=[];
all_labs2=[];
all_labs3=[];
for i=1:size (Model, 2)
  all Data1=[all Data1; Model\{i\}.Data gen1];
  all labs1=[all labs1; Model{i}.labels1];all Data2=[all Data2; Model\{i\}.Data gen2];
  all \text{labs2}=[\text{all } \text{labs2}; \text{Model}\{i\}.\text{labels2}];all Data3=[all Data3; Model\{i\}.Data gen3];
  all \text{labs3}=[all \text{labs3}; Model{i}.labels3];
end
[r_corr_mat_A1, pV_mat_A1,B_A1, dev_A1,devD_A1,dfeD_A1, stats_A1, pihat_A1,
```
MI\_A1, pp\_A1, pseudo\_R2\_A1, accuracy\_A1, Val\_A1, selected\_features\_A1, train data A1, test data A1] = full model development(all Data1,all labs1,1); [r\_corr\_mat\_A2, pV\_mat\_A2,B\_A2, dev\_A2, devD\_A2,dfeD\_A2, stats\_A2, pihat\_A2,  $\overline{M}$  A2, pp $\overline{A}$ 2, pseudo  $\overline{R}$ 2, A2, accuracy A2, Val $\overline{A}$ 2, selected features A2, train data A2, test data  $A2$ ] = full model development(all Data2,all labs2,2); [r\_corr\_mat\_A3, pV\_mat\_A3,B\_A3, dev\_A3,devD\_A3,dfeD\_A3, stats\_A3, pihat\_A3, MI\_A3, pp\_A3, pseudo\_R2\_A3, accuracy\_A3, Val\_A3, selected\_features\_A3, train data A3, test data A3] = full model development(all Data3,all labs3,3);

% intersection of the features marked significant by 3 different data % models fs intersect=intersect(intersect(selected features A1,selected features A2,'stable'),selected features\_A3,'stable');

```
% Features significant across all 3 models
F sig=[];
for i=1:length(fs intersect)
  F_sig=[F_sig; string(names{fs_intersect(i)})];
end
for i=1:(size(Model,2)-1) %size(Model,2)
   %figure;
  if j == 1 | j == 2plot cl pdfs(Model\{j\}.Xaxis,[5 5 5],1,6, 200,names,'mvn',j);
  elseif j == 3 | j == 4plot cl pdfs(Model\{j\}.Xaxis,[5 5 5],1,6, 200,names,'logn',j);
   else
   plot cl pdfs(Model{j}.Xaxis,[5 5 5],1,6, 100,names,'mvsn',j);
   end
end
colorsS=[255,114,118;255,255,102;255, 165, 0;0, 255, 0;34,139,34];
colorsS=colorsS./255;
nn=get(gcf,'Number');
Model 6 title=[{'Linearly interpolated yield plot - Measured Data'}, {'Linearly interpolated
yield plot - NDVI Data'},{'Linearly interpolated yield plot - CI green Data'}];
%scatter plot of last model
for i=1:size(Model{6}.Xaxis,1)figure(nn+i);
  for i=1:size(Model{6}.Xaxis,2)A = Model{6}. Xaxis{i,i}:
scatter3(A(:,2),A(:,7),A(:,16),60,colorsS(j,:),'MarkerEdgeColor','k','MarkerFaceColor',colors
S(j,:));
     hold on;
    xticks([\min(A(:,2)) : 30 : \max(A(:,2))]);
     yticks([min(A(:,7)):40:max(A(:,7))]);
    xlabel(names\{2\});
     ylabel(names{7});
    zlabel(names{16});
     box on;
     axis square;
     axis tight;
   end
   legend([{'Very low yield'},{'Low yield'},{'Medium yield'},{'High yield'},{'Very high
yield'}])
  %title(Model 6 title\{1,i\});
   set(gca,"FontSize",16)
  hYLabel = get(gca, 'YLabel'); set(hYLabel,'rotation',-
35,'Units','normalized','VerticalAlignment','baseline','HorizontalAlignment','right','Position',[0
.32673749997845,-0.118479586512629,0])
```
 $hXLabel = get(gca, 'XLabel');$ 

set(hXLabel,'rotation',20,'Units','normalized','VerticalAlignment','baseline','HorizontalAlignm ent','left','Position',[0.556156794063963,-0.0978,0])

end

```
%% Original data scatter - CI green
nn=get(gcf,'Number');
F = \{\};E=unique(reco_labels(:,3));
for i=1: length(E)F(i) = data(reco labels(:,3) == E(i),:);end
figure(nn+1);
for i=1:size(F,2)AA = F{i}:
scatter3(AA(:,2),AA(:,7),AA(:,16),60,colorsS(i,:),'MarkerEdgeColor','k','MarkerFaceColor',c
olorsS(i,:));
   hold on;
  xticks([\min(AA(:,2)) : 30 : max(AA(:,2))]);
   yticks([min(AA(:,7)):40:max(AA(:,7))]);
  xlabel(names{2}); ylabel(names{7});
  zlabel(names{16});
   box on;
   axis square;
   axis tight;
end
legend([{'Very low yield'},{'Low yield'},{'Medium yield'},{'High yield'},{'Very high
yield'}])
set(gca,"FontSize",16)
hYLabel = get(gca, 'YLabel');set(hYLabel,'rotation',-
35,'Units','normalized','VerticalAlignment','baseline','HorizontalAlignment','right','Position',[0
.32673749997845,-0.118479586512629,0])
hXLabel = get(gca, 'XLabel');set(hXLabel,'rotation',20,'Units','normalized','VerticalAlignment','baseline','HorizontalAlignm
ent','left','Position',[0.556156794063963,-0.0978,0])
```

```
%% Univariate plot showing normal and 'ogk' mu and cov for same distribution
%% for Beta glucan variable class 2 in CI green
```

```
AAE=Model\{1\}.mu grp3.mu F2(1,16);
AAEc=sqrt(Model{1}.std_grp3.cov_F2(16,16));
AAE2=Model\{2\}.mu grp3.mu F2(1,16);
```

```
AAE2c=sqrt(Model\{2\}.std grp3.cov F2(16,16));
tt=normpdf([-1:0.01:4],AAE,AAEc);
tt1=normpdf([-1:0.01:4],AAE2,AAE2c);
nn=get(gcf,'Number');
figure(nn+1);
plot([-1:0.01:4],tt,'b-','LineWidth',2);
hold on;
plot([-1:0.01:4],tt1,'r-','LineWidth',2);
box on;
axis tight;
axis square;
xlabel(names\{16\});
ylabel('Probability density function');
\text{vlim}([0 1]);
legend([{'no bias correction'},{'bias correction'}],'Location','northeast');
set(gca,"FontSize",20)
```

```
%%% range Values for very high and very low yield from the original 48 data
data hy=data(reco_labels(:,1)==5 & reco_labels(:,2)==5 & reco_labels(:,3)==5,:);
```
min\_data\_hy=min(data\_hy); max\_data\_hy=max(data\_hy);

Range\_valvH=num2cell([min\_data\_hy' max\_data\_hy']); Range\_finalvHigh=[names' Range\_valvH];

data ly=data(reco\_labels(:,1)==1 & reco\_labels(:,2)==1 & reco\_labels(:,3)==1,:);

min data ly=min(data ly); max\_data\_ly=max(data\_ly);

Range\_valvL=num2cell( $[\text{min data }]$ ly' max\_data\_ly']); Range\_finalvLow=[names' Range\_valvL];